# **DL636G**

# 3\* 32Bit Counter

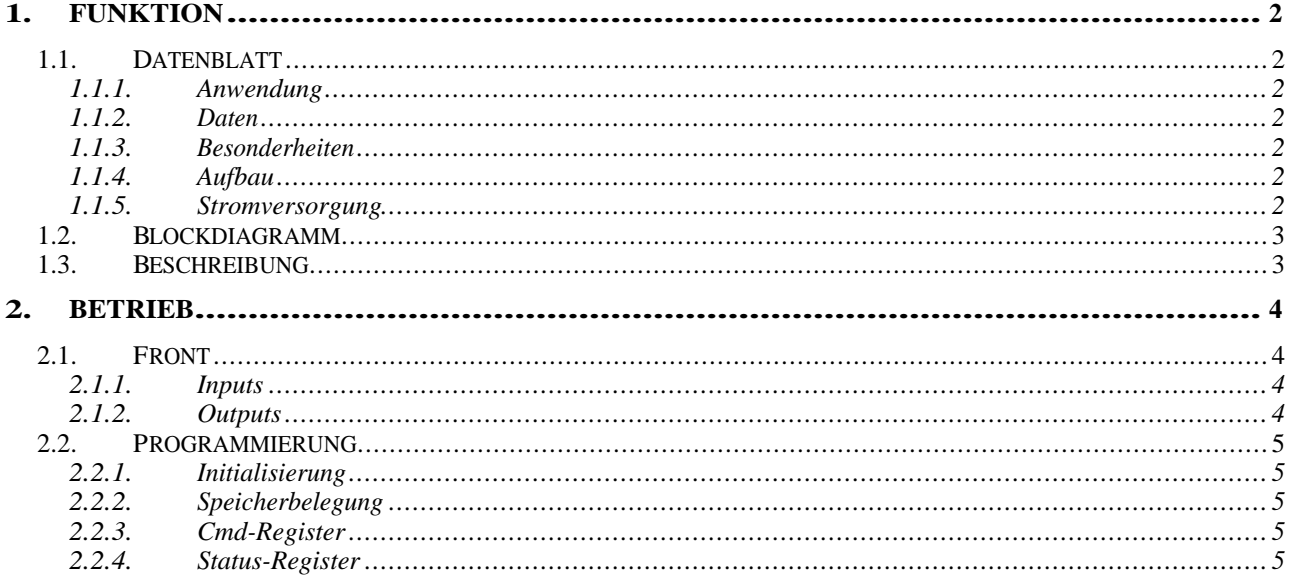

## **1. FUNKTION**

## **1.1. Datenblatt**

## **1.1.1. Anwendung**

Allgemeines Zählermodul mit Gate zur Ratenmessung.

#### **1.1.2. Daten**

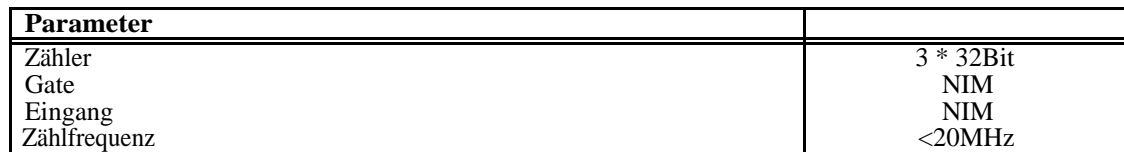

#### **1.1.3. Besonderheiten**

Modul umprogrammierbar durch CPLD.

## **1.1.4. Aufbau**

DL636.

#### **1.1.5. Stromversorgung**

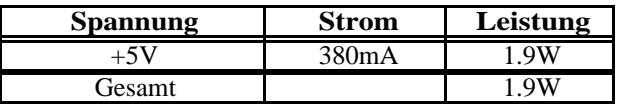

## **1.2. Blockdiagramm**

## **1.3. Beschreibung**

Das Modul realisiert 3 Zähler à 32 Bit mit unabhängigen Zählereingängen (B1..B3), die über ein gemeinsames Gate (B4) eingeschaltet werden.

Die Zählerstände werden einzeln über Register ausgelesen und werden immer gemeinsam gelöscht.

Jeder Zähler kann noch unabhängig per Software ein- oder ausgeschaltet werden.

Das Gate kann in seiner Wirksamkeit Low oder High-aktiv geschaltet werden.

Ein zusätzlicher Gate-Ausgang (B5) kann ebenfalls noch per Software in der Polarität gedreht werden.

#### **2. BETRIEB**

## **2.1. Front**

## **2.1.1. Inputs**

B1, B2,B3 : Zählereingänge NIM. B4: Gate NIM

## **2.1.2. Outputs**

B5: Gate NIM.

#### **2.2. Programmierung**

#### **2.2.1. Initialisierung**

Sys-Reset setzt das Cmd- und alle Zählerregister auf 0.

#### **2.2.2. Speicherbelegung**

Alle Adressen sind als Offset zur Modul-Adresse definiert. Die Zählweise hier ist Byteorientiert.

D.h. für VME-Module (DL600) sind die Adressen wie angegeben zur Modul-Adresse zu addieren, z.B:

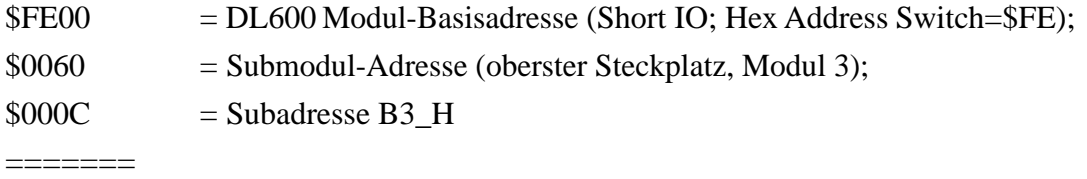

 $$FE6C = \text{Adresse}$  für Funktion

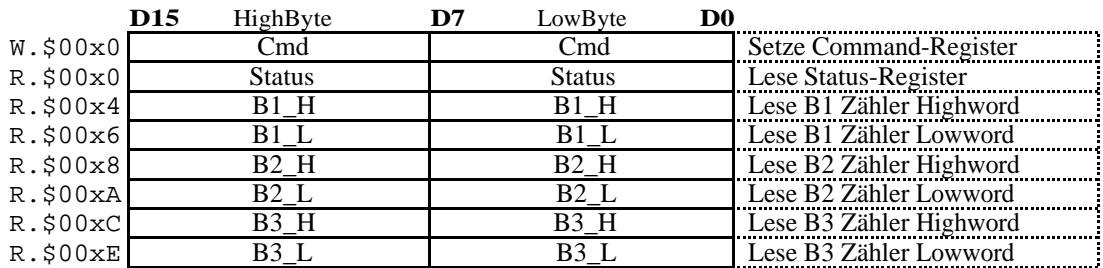

W=Write, R=Read, SH=Short, STD=Standard, EXT=Extended, \$=HEX, ss=Address-Switches, x=irrelev.;

#### **2.2.3. Cmd-Register**

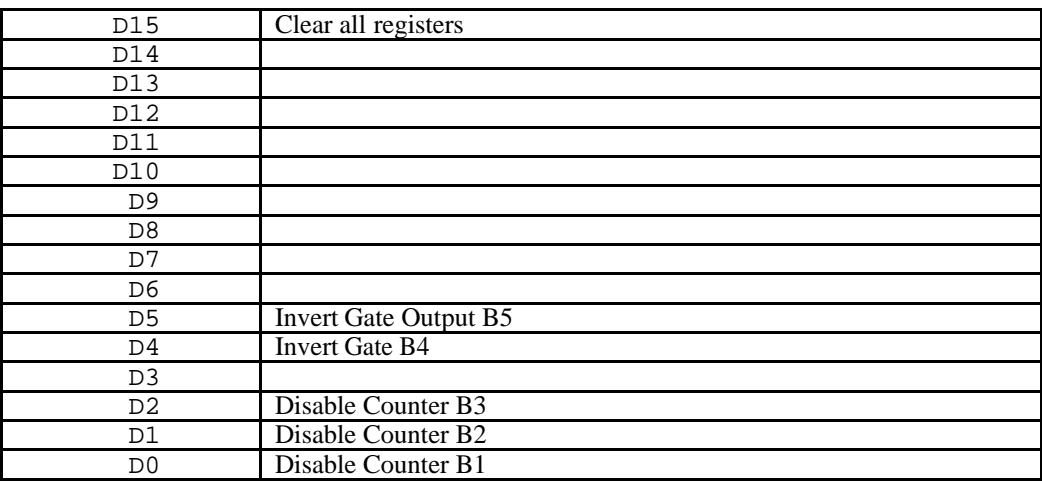

## **2.2.4. Status-Register**

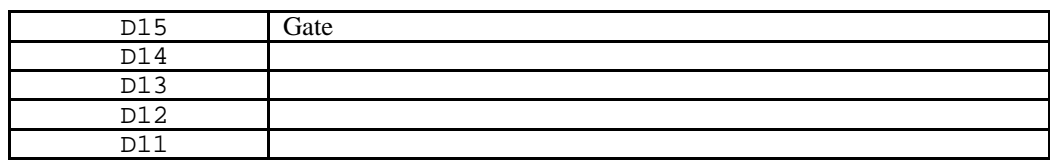

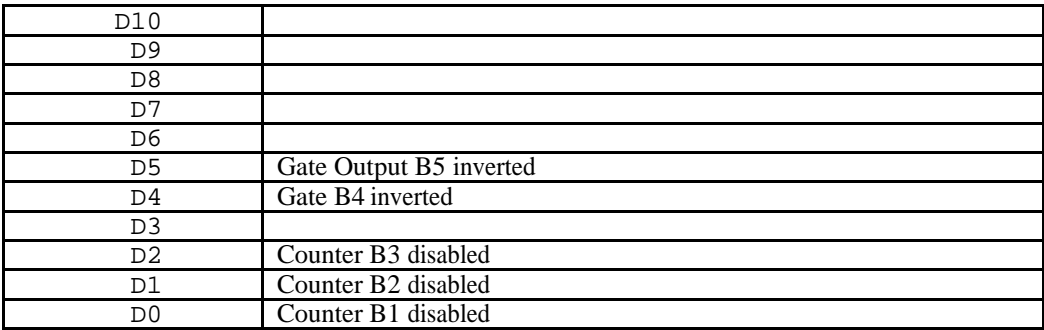